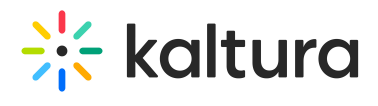

## **Interactivevideopath**

Last Mo dified o n 12/22/2021 6:56 pm IST

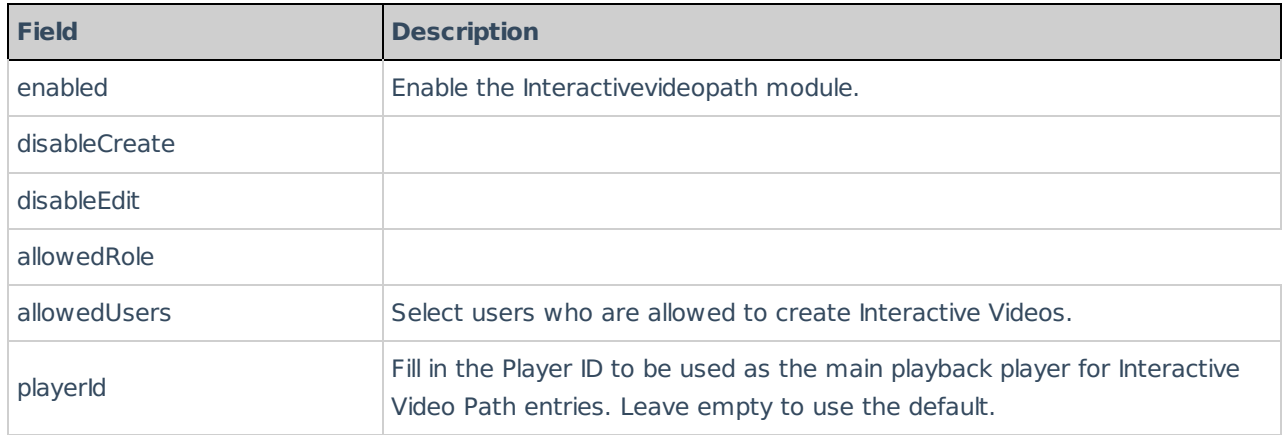